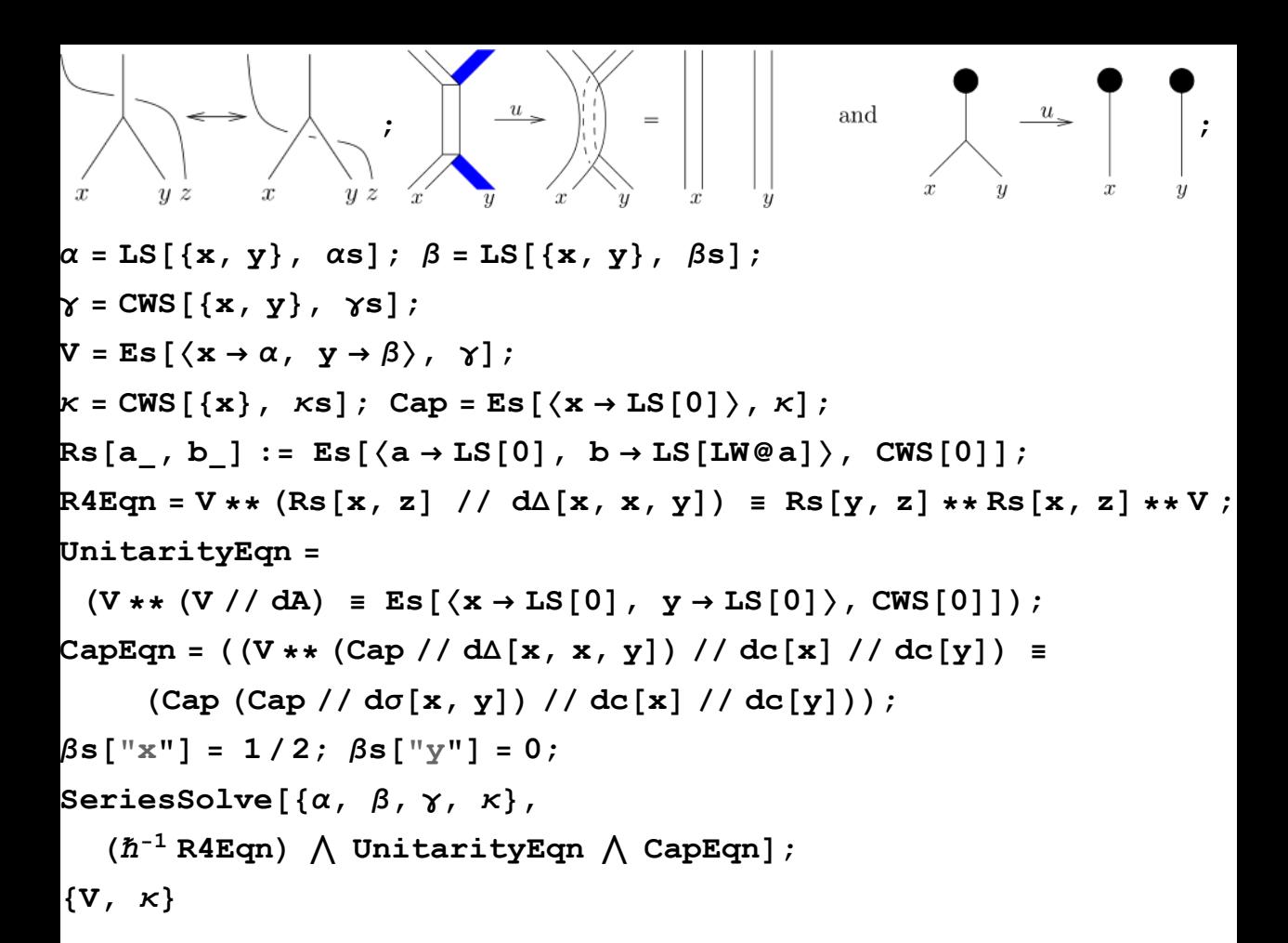

```
SeriesSolve::ArbitrarilySetting: In degree 1 arbitrarily setting {κs[x] → 0}.
SeriesSolve::ArbitrarilySetting: In degree 3 arbitrarily setting \{\alpha s[x, y, y] \rightarrow 0\}.
SeriesSolve::ArbitrarilySetting: In degree 5 arbitrarily setting \{\alpha s[x, x, x, y, y] \rightarrow 0\}.
General::stop :
```
Further output of SeriesSolve::ArbitrarilySetting will be suppressed during this calculation. >>

$$
\left\{\mathbf{E}\mathbf{s}\left[\left\langle\overline{\mathbf{x}}\rightarrow\mathbf{L}\mathbf{s}\left[0,-\frac{\overline{\mathbf{x}\overline{\mathbf{y}}}}{24},0,\frac{\overline{7\mathbf{x}\overline{\mathbf{x}\overline{\mathbf{y}}}}{5760}-\frac{\overline{7\mathbf{x}\overline{\mathbf{x}\overline{\mathbf{y}}}}{5760}+\frac{\overline{\mathbf{x}\overline{\mathbf{y}}\overline{\mathbf{y}}}}{1440},0\right.\right.\\-\frac{31\overline{\mathbf{x}\overline{\mathbf{x}\overline{\mathbf{x}\overline{\mathbf{x}\overline{\mathbf{y}}}}}}{967680}+\frac{31\overline{\mathbf{x}\overline{\mathbf{x}\overline{\mathbf{x}\overline{\mathbf{y}}}}}}{483840}-\frac{83\overline{\mathbf{x}\overline{\mathbf{x}\overline{\mathbf{y}}\overline{\mathbf{y}}}}{967680}-\frac{31\overline{\mathbf{x}\overline{\mathbf{x}\overline{\mathbf{y}}\overline{\mathbf{x}\overline{\mathbf{y}}}}}{125760}-\frac{31\overline{\mathbf{x}\overline{\mathbf{x}\overline{\mathbf{x}\overline{\mathbf{y}}\mathbf{x}}}}{645120}+\frac{131\overline{\mathbf{x}\overline{\mathbf{x}\overline{\mathbf{x}\mathbf{y}}}}}{1451520}+\frac{527\overline{\mathbf{x}\overline{\mathbf{x}\overline{\mathbf{y}}\mathbf{y}}\overline{\mathbf{x}\overline{\mathbf{y}}}}{5806080}-\frac{\overline{\mathbf{x}\overline{\mathbf{x}\overline{\mathbf{y}}\mathbf{y}}\overline{\mathbf{x}\overline{\mathbf{y}}\mathbf{y}}}{60480},\ldots\right\},\newline\newline\newline\newline\left.\frac{13\overline{\mathbf{x}\overline{\mathbf{x}\overline{\mathbf{y}}\mathbf{y}}\mathbf{y}}}{3840}-\frac{\overline{\mathbf{x}\overline{\mathbf{x}\overline{\mathbf{y}}\mathbf{x}}\mathbf{y}}{6912},0,\frac{\overline{\mathbf{x}\overline{\mathbf{x}\overline{\mathbf{x}\overline{\mathbf{y}}}}\mathbf{y}}{5806080}-\frac{1}{720}\overline{\mathbf{x}\overline{\mathbf{x
$$